## **ORCID (Open Researcher and Contributor ID)**

ORCID çeşitli örgütler, yayın kuruluşları ve fon sağlayıcıları tarafından kurulmuş olan kar amacı gütmeyen bir kuruluştur. ORCID bireysel araştırmacılara ücretsiz olarak yazar tanımlayıcı numarası sağlar.

## **Kayıt Linki:<https://orcid.org/register>**

1. Gelen formdaki ilgili alanları dolduruyoruz. Mail adresi olarak ileride kurum değişikliği vb. durumlar olduğunda kurumsal mailinize erişemeyeceğiniz için kişisel mail adresinizi girmeniz önerilir.

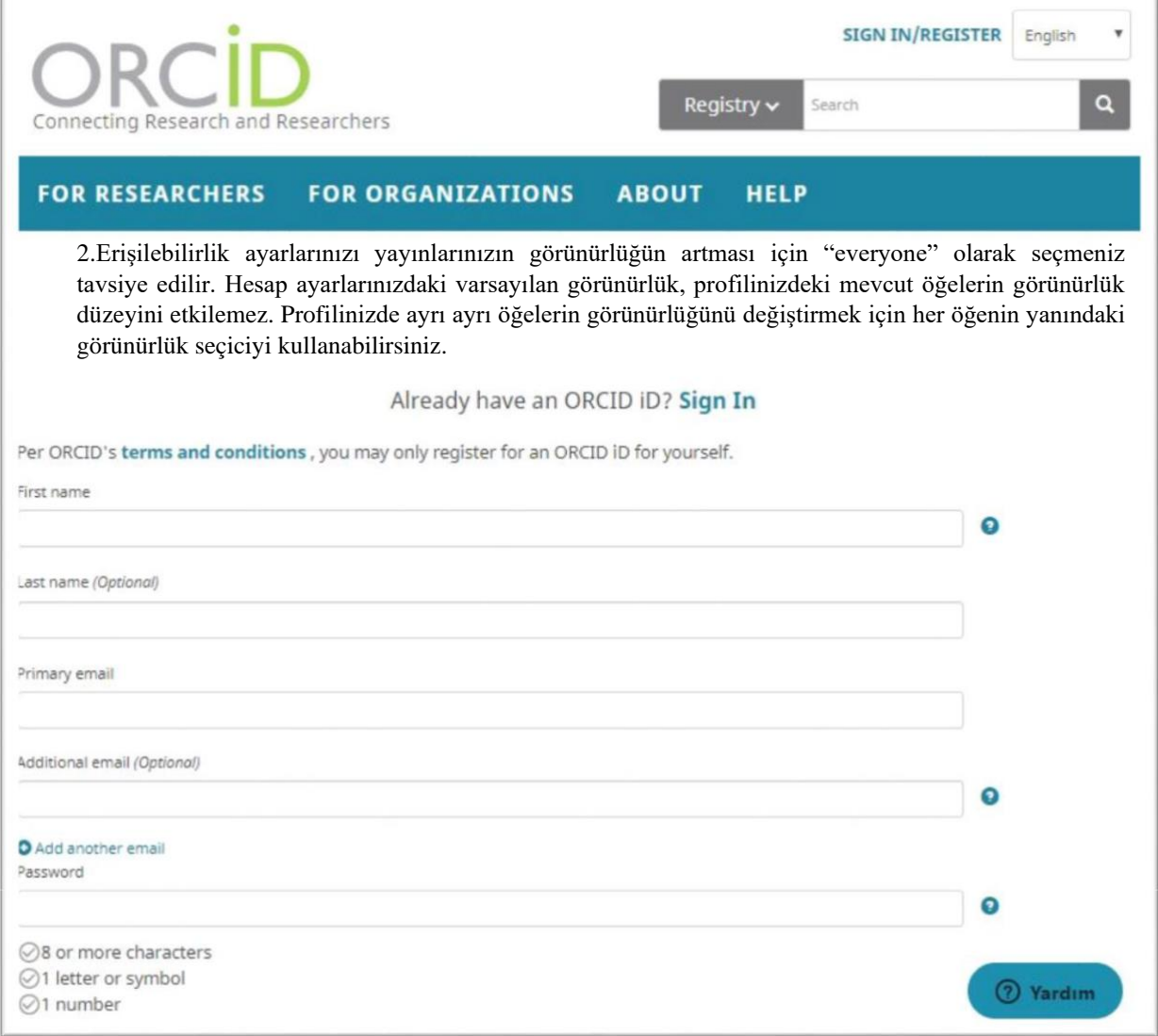

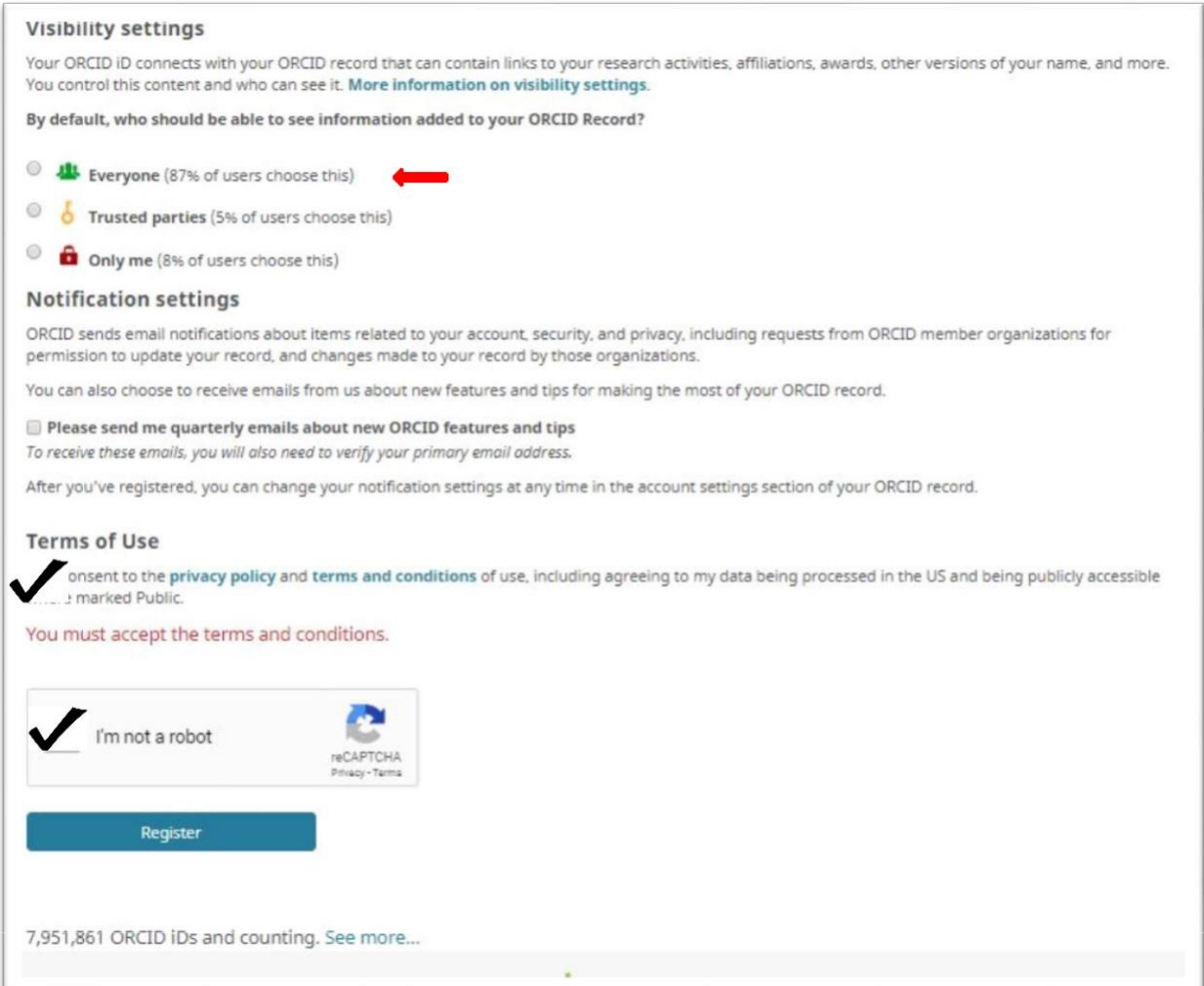

3. Kayıt işlemini gerçekleştirdikten sonra, karşınıza profilinizle ilgili bilgileri doldurabileceğiniz bir alan çıkacaktır. Burayı CV'niz olarak düşünebilirsiniz, eğitimleriniz, bağlı olduğunuz kurum, görevleriniz, yapmış olduğunuz yayın bilgileri sayfanın ilgili bölümlerinde doldurulmalıdır. Employment kısmında çalıştığınız kurumları girebilirsiniz. "Karamanoglu Mehmetbey University" olarak seçiniz.

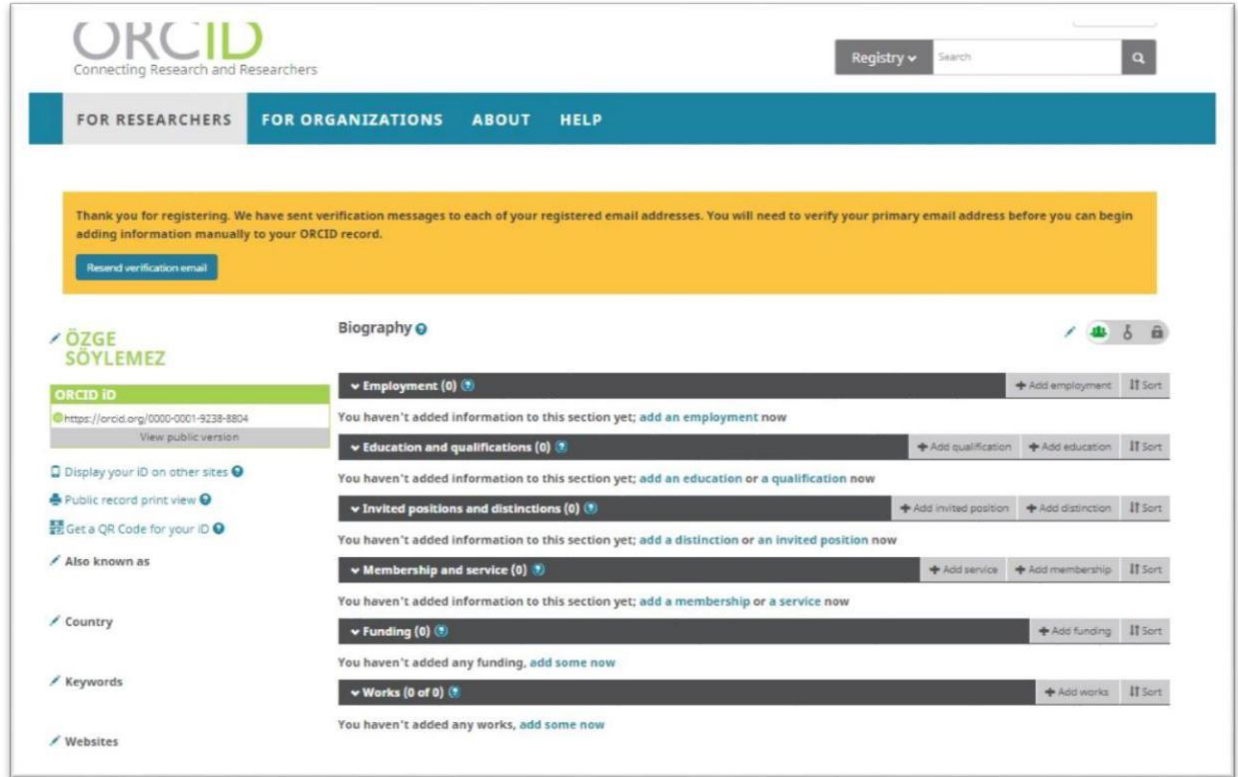

4. Yayınlarınızı ekleme işlemini (Works-> add Works'ü tıklayarak) farklı yöntemlerle gerçekleştirebilirsiniz

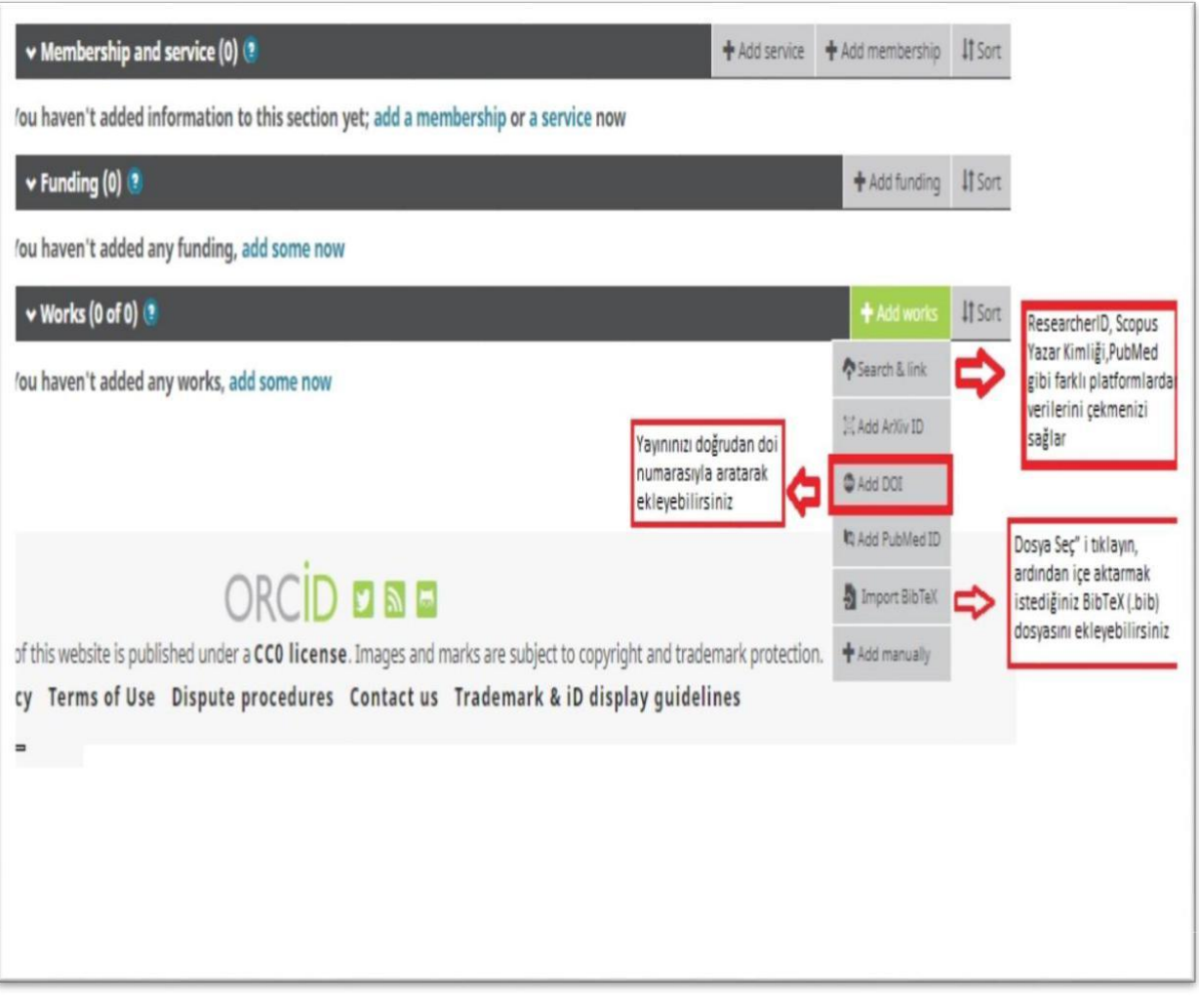

5. Search & link bağlantısını tıkladığınızda yayınlarınızı aktarabileceğiz farklı platformların listesine ulaşabilirsiniz. Yapmanız gereken yayınlarınızın olduğu platformu seçmek. Sizi veritabanı ilgili sayfasına yönlendirerek giriş yapmanızı ve yayınlarınızı senkronize etmenize olanak tanıyacaktır.

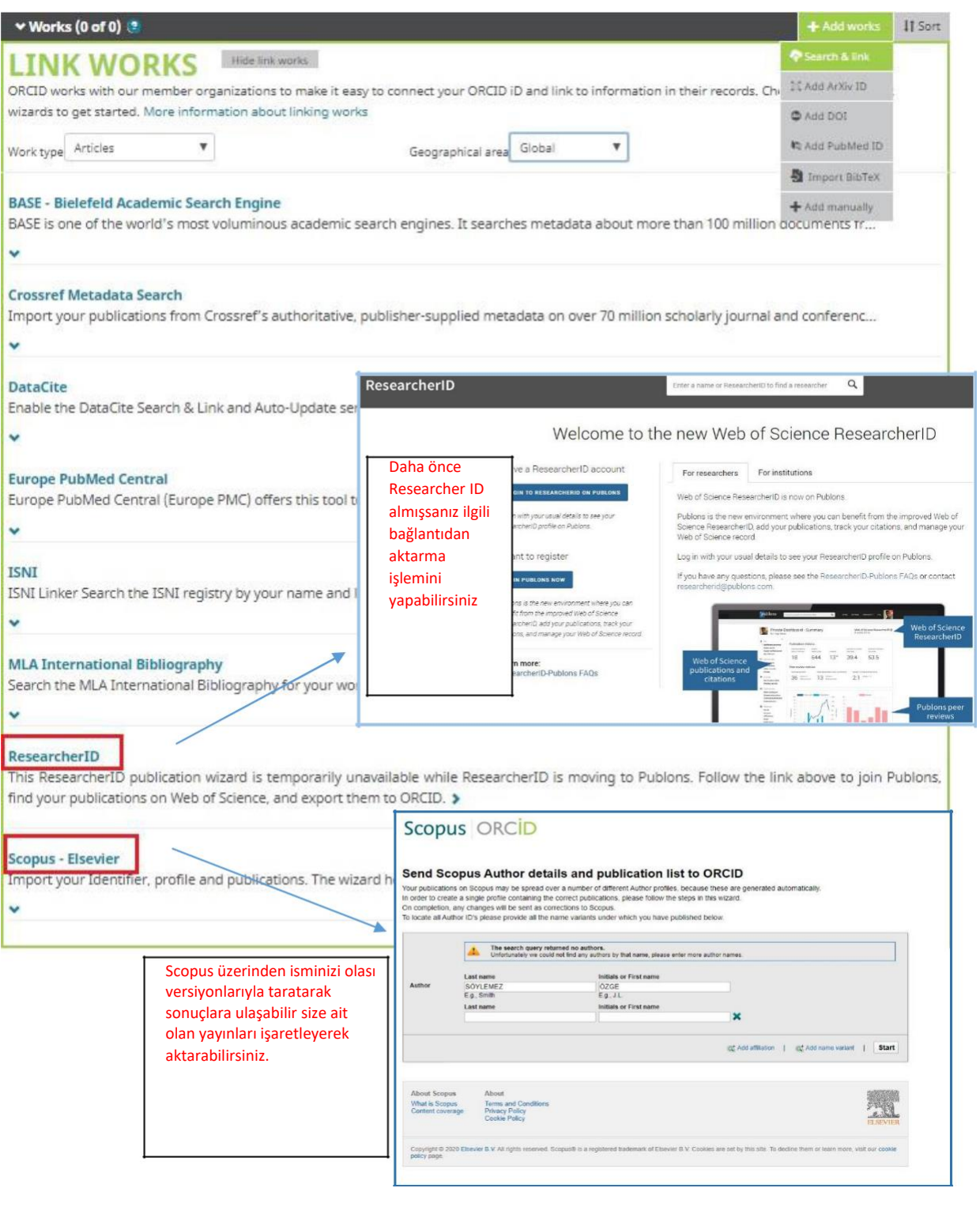

## AYRINTILI BİLGİ VE VİDEOLAR İÇİN:

- □ <u><https://vimeo.com/237730655></u>
- <https://vimeo.com/244084703>
- [https://support.orcid.org/hc/en-us/articles/360006973653-Add-works-by-direct-import-from](https://support.orcid.org/hc/en-us/articles/360006973653-Add-works-by-direct-import-from-other-systems)[other-systems](https://support.orcid.org/hc/en-us/articles/360006973653-Add-works-by-direct-import-from-other-systems)
- <https://support.orcid.org/hc/en-us>

**İletişim : [kutup@kmu.edu.tr](mailto:kutup@kmu.edu.tr)**